## Package 'FOCI'

May 16, 2020

<span id="page-0-0"></span>Type Package

Title Feature Ordering by Conditional Independence

Version 0.1.2

Maintainer Mona Azadkia <monaazadkia@gmail.com>

Description Feature Ordering by Conditional Independence (FOCI) is a variable selection algorithm based on the measure of conditional dependence. For more information, see the paper: Azadkia and Chatterjee (2019), A simple measure of conditional dependence" <arXiv:1910.12327>.

License GPL-3

Encoding UTF-8

LazyData true

VignetteBuilder knitr

RoxygenNote 7.1.0

Suggests knitr, rmarkdown, testthat

**Depends**  $R$  ( $> = 3.6.0$ ), data.table

Imports RANN, proxy, parallel, gmp

NeedsCompilation no

Author Mona Azadkia [aut, cre], Sourav Chatterjee [aut, ctb], Norman Matloff [aut, ctb]

Repository CRAN

Date/Publication 2020-05-16 05:40:07 UTC

### R topics documented:

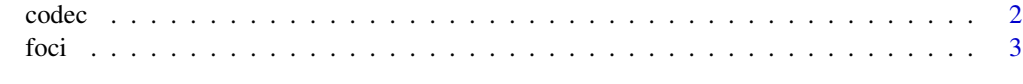

**Index** [6](#page-5-0) **6** 

<span id="page-1-1"></span><span id="page-1-0"></span>

#### **Description**

The conditional dependence coefficient (CODEC) is a measure of the amount of conditional dependence between a random variable Y and a random vector Z given a random vector X, based on an i.i.d. sample of (Y, Z, X). The coefficient is asymptotically guaranteed to be between 0 and 1.

#### Usage

 $codec(Y, Z, X = NULL, na.rm = TRUE)$ 

#### Arguments

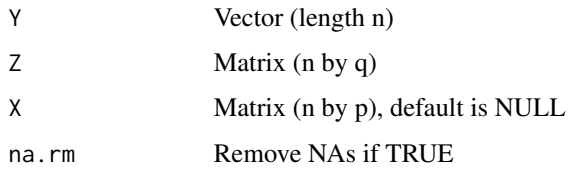

#### Details

The value returned by codec can be positive or negative. Asymptotically, it is guaranteed to be between 0 and 1. A small value indicates low conditional dependence between Y and Z given X, and a high value indicates strong conditional dependence. The codec function is used by the [foci](#page-2-1) function for variable selection.

#### Value

The conditional dependence coefficient (CODEC) of Y and Z given X. If  $X = NULL$ , this is just a measure of the dependence between Y and Z.

#### Author(s)

Mona Azadkia, Sourav Chatterjee, Norman Matloff

#### References

Azadkia, M. and Chatterjee, S. (2019). A simple measure of conditional dependence. [https:](https://arxiv.org/pdf/1910.12327.pdf) [//arxiv.org/pdf/1910.12327.pdf](https://arxiv.org/pdf/1910.12327.pdf).

#### See Also

[foci](#page-2-1), [xicor](#page-0-0)

#### <span id="page-2-0"></span>foci de la seu de la seu de la seu de la seu de la seu de la seu de la seu de la seu de la seu de la seu de la

#### Examples

```
n = 1000x \le matrix(runif(n * 2), nrow = n)
y \leftarrow (x[, 1] + x[, 2]) %% 1
# given x[, 1], y is a function of x[, 2]
codec(y, x[, 2], x[, 1])# y is a function of x
codec(y, x)
z \le rnorm(n)
# y is a function of x given z
codec(y, x, z)
# y is independent of z given x
codec(y, z, x)
```
#### <span id="page-2-1"></span>foci *Variable selection by the FOCI algorithm*

#### Description

FOCI is a variable selection algorithm based on the measure of conditional dependence [codec](#page-1-1).

#### Usage

```
foci(
 Y,
 X,
 num_features = NULL,
 stop = TRUE,na.rm = TRUE,standardize = "scale",
 numCores = parallel::detectCores(),
 parPlat = "none",
 printIntermed = TRUE
)
```
#### Arguments

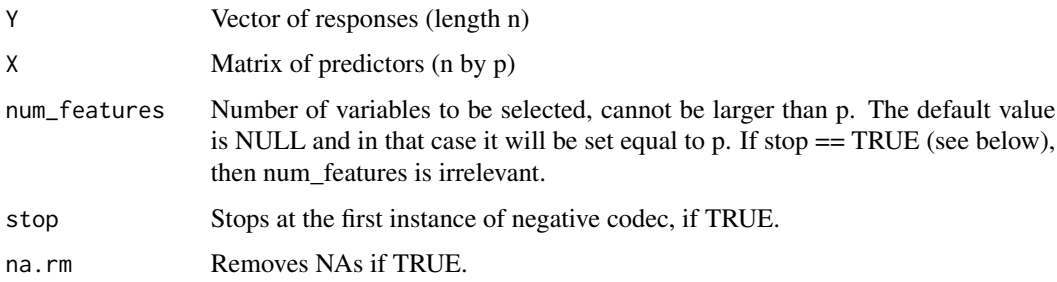

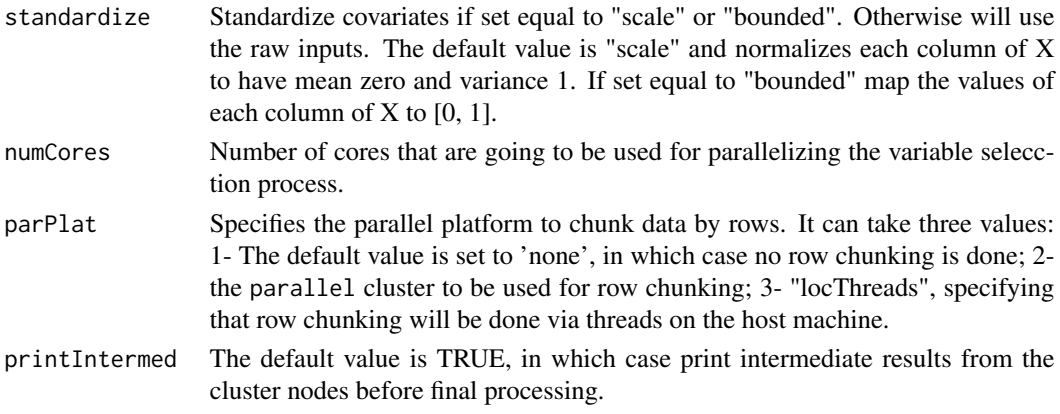

#### Details

FOCI is a forward stepwise algorithm that uses the conditional dependence coefficient ([codec](#page-1-1)) at each step, instead of the multiple correlation coefficient as in ordinary forward stepwise. If stop == TRUE, the process is stopped at the first instance of nonpositive codec, thereby selecting a subset of variables. Otherwise, a set of covariates of size num\_features, ordered according to predictive power (as measured by codec) is produced.

#### *Parallel computation:*

The computation can be lengthy, so the package offers two kinds of parallel computation.

The first, controlled by the argument numCores, specifies the number of cores to be used on the host machine. If at a given step there are k candidate variables under consideration for inclusion, these k tasks are assigned to the various cores.

The second approach, controlled by the argument parPlat ("parallel platform"), involves the user first setting up a cluster via the **parallel** package. The data are divided into chunks by rows, with each cluster node applying FOCI to its data chunk. The union of the results is then formed, and fed through FOCI one more time to adjust the discrepancies. The idea is that that last step will not be too lengthy, as the number of candidate variables has already been reduced. A cluster size of r may actually produce a speedup factor of more than r (Matloff 2016).

Potentially the best speedup is achieved by using the two approaches together.

The first approach cannot be used on Windows platforms, as parallel::mcapply has no effect. Windows users should thus use the second approach only.

In addition to speed, the second approach is useful for diagnostics, as the results from the different chunks gives the user an idea of the degree of sampling variability in the FOCI results.

In the second approach, a random permutation is applied to the rows of the dataset, as many datasets are sorted by one or more columns.

Note that if a certain value of a feature is rare in the full dataset, it may be absent entirely in some chunk.

#### Value

An object of class "foci", with attributes selectedVar, showing the selected variables in decreasing order of (conditional) predictive power, and stepT, listing the 'codec' values. Typically the latter will begin to level off at some point, with additional marginal improvements being small.

#### <span id="page-4-0"></span>Author(s)

Mona Azadkia, Sourav Chatterjee, and Norman Matloff

#### References

Azadkia, M. and Chatterjee, S. (2019). A simple measure of conditional dependence. [https:](https://arxiv.org/pdf/1910.12327.pdf) [//arxiv.org/pdf/1910.12327.pdf](https://arxiv.org/pdf/1910.12327.pdf).

Matloff, N. (2016). Software Alchemy: Turning Complex Statistical Computations into Embarrassingly-Parallel Ones. *J. of Stat. Software.*

#### See Also

[codec](#page-1-1), [xicor](#page-0-0)

#### Examples

```
# Example 1
n = 1000
p = 100
x \le matrix(rnorm(n * p), nrow = n)
colnames(x) = paste@(rep("x", p), seq(1, p))y \leq x[, 1] * x[, 10] + x[, 20]^2
# with num_features equal to 3 and stop equal to FALSE, foci will give a list of
# three selected features
result1 = foci(y, x, num_features = 3, stop = FALSE, numCores = 1)result1
# Example 2
# same example, but stop according to the stopping rule
result2 = foci(y, x, numCores = 1)result2
## Not run:
# Windows use of multicore
library(parallel)
cls <- makeCluster(parallel::detectCores())
foci(y, x, parPlat = cls)# run on physical cluster
cls <- makePSOCKcluster('machineA','machineB')
foci(y, x, parPlat = cls)
```
## End(Not run)

# <span id="page-5-0"></span>Index

codec, [2,](#page-1-0) *[3](#page-2-0)[–5](#page-4-0)*

foci, *[2](#page-1-0)*, [3](#page-2-0)

xicor, *[2](#page-1-0)*, *[5](#page-4-0)*